# PEMBELAJARAN BERBASIS TEKNOLOGI INFORMASI

**dr. Abdul Malik Setiawan, M.Infect.Dis.**

Reach me at : abdul.malik.Setiawan@kedokteran.uin-malang.ac.id or drmalique@gmail.com

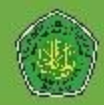

### Learning Outcome

- Mampu menggunakan aplikasi SIAKAD
- Mampu mengetahui manfaat web institusi
- Mampu menggunakan aplikasi pencarian referensi ilmiah
- Mampu menggunakan aplikasi Cek plagiarisme

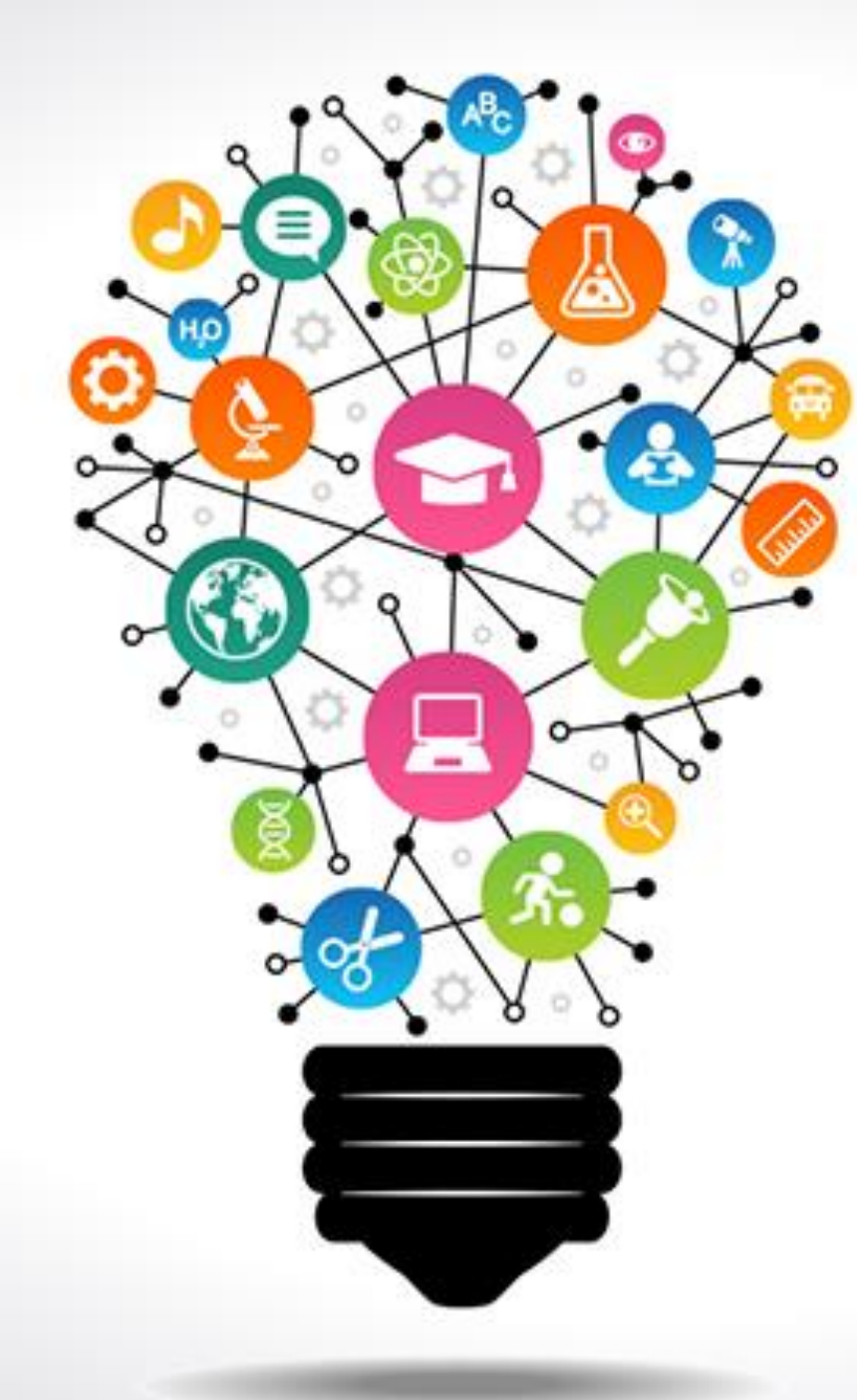

# **The Future of** Learning

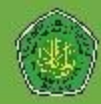

### " What will you do if there is no Google to ask "

- **1. Ask a friend ?**
- **2. Ask a teacher ?**
- **3. Read a book ?**

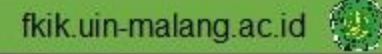

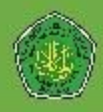

# Generation Z – Live in the Digital Era

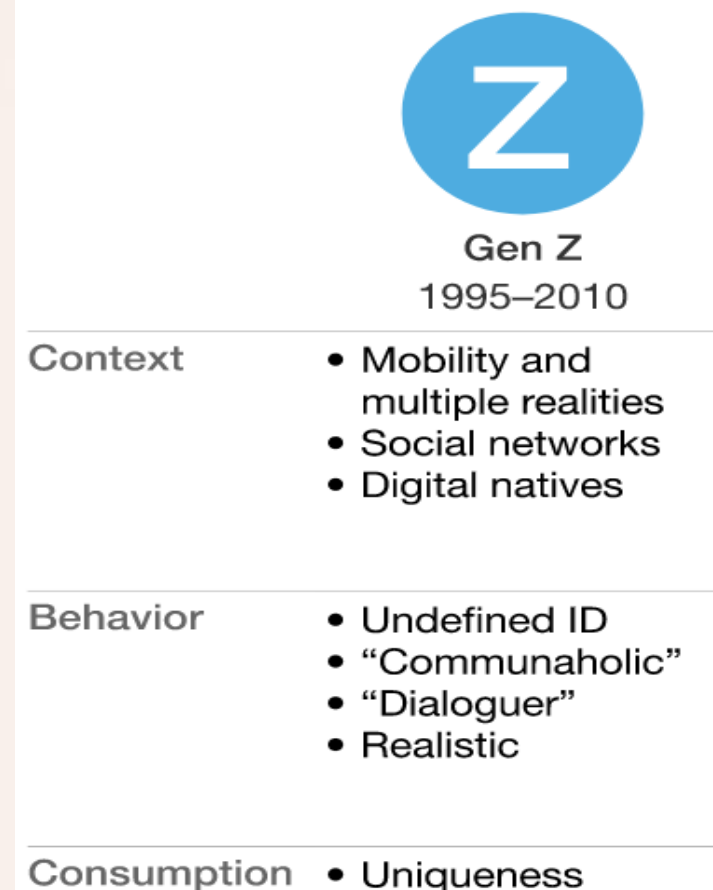

• Uniqueness

- Unlimited
- Ethical

**Medical School : 2019 – 2026 Working : 2026 – 2060** 

- **Born : 2000's** (2 years after google)
	-
	-

*Your education today is for your future success*

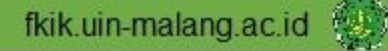

# APLIKASI PEMBELAJARAN BERBASIS TI DI PSPD

**1. Sistem Informasi Akademik (SIAKAD) :**

siakad.uin-malang.ac.id

**2. Website resmi institusi :**

kedokteran.uin-malang.ac.id, fkik.uin-malang.ac.id, uin-malang.ac.id

**3. Web Jurnal Berlangganan :**

ebscohost, springerlink, nature

**4. Aplikasi Cek Plagiarisme :**

turnitin.com

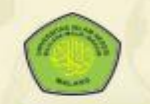

Sistem Informasi Akademik UIN Maulana Malik Ibrahim Malang "The deeper you get in iman and knowledge, the more peaceful you become - Semakin dalam iman dan ilmu yang kamu miliki, maka dirimu akan merasakan semakin damai"

#### SISTEM INFORMASI AKADEMIK (SIAKAD)

### "Kalender Akademik Universitas Is**ter Mark Warks Warks Warks In the Constant of Marks Island and The Constant Of Marks Island and The Constant of Marks Island and The Semester Gan 2019, 020, dan kalender layanan online**

#### **ANDA TELAH LOGOUT**

#### **Mahasiswa**

- 1. Kode akses Siakad dan Hotspot mahasiswa memakai kode akses terakhir login. Disarankan mengubah kode akses Siakad setiap semester melalui fitur edit password/kode akses.
- 2. Fasilitas Siakad dan Hotspot mahasiswa bisa digunakan saat mahasiswa berstatus aktif / telah herregistrasi.
- 3. Wisuda dilaksanakan 3 periode dalam setahun dengan kuota 800. Mahasiswa yang telah Yudisium harus mendaftar wisuda online untuk mendapatkan kuota.
- 4. Mahasiswa bisa melakukan Pembayaran Akademik di Bank Mandiri, Syariah Mandiri, BRI, BTN dan BNI.

#### Info

- · LAYANAN BARU: Dosen & Mahasiswa sekarang dapat mengaktivasi Email UIN, informasi lebih lanjut ada di halaman Home Siakad
- KALENDER & ALUR akademik dapat diakses di akademik.uinmalang.ac.id

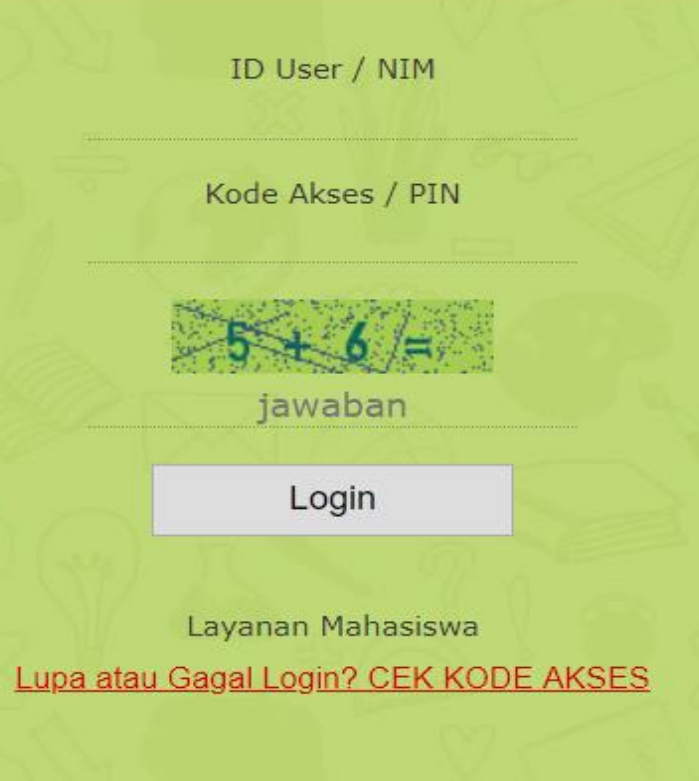

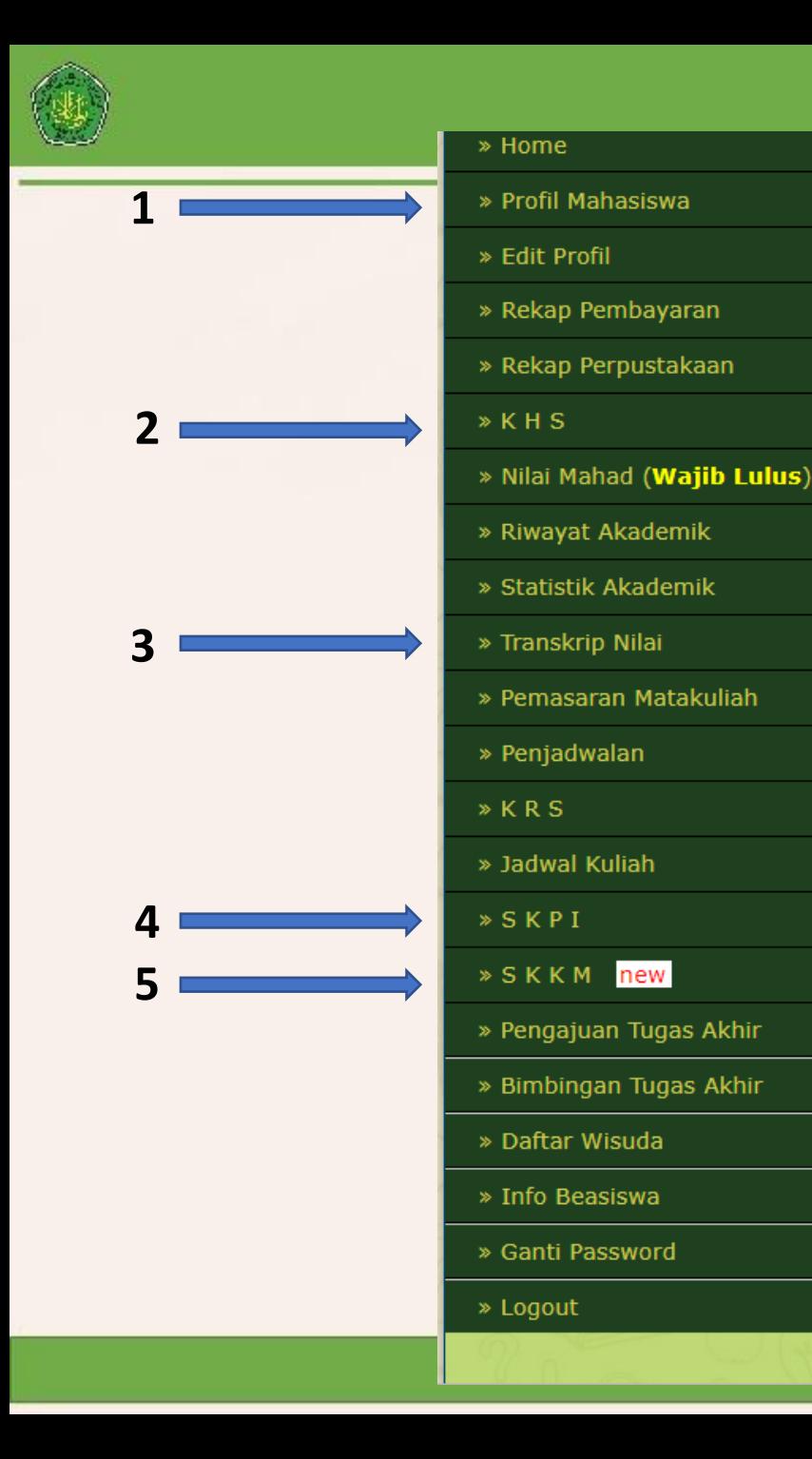

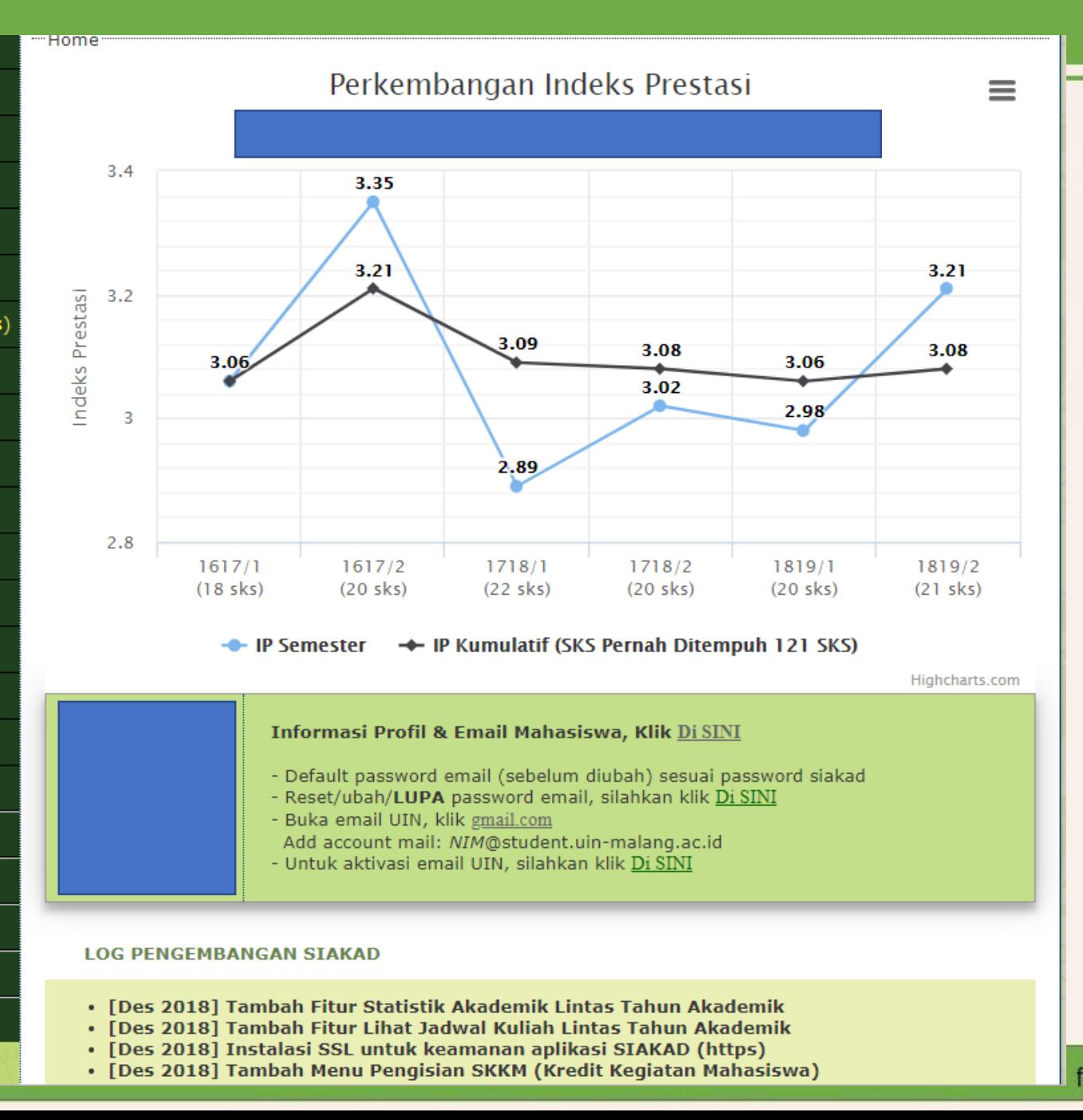

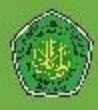

# Fitur penting di SIAKAD bagi Mahasiswa Baru

- 
- 
- 
- 

- 1. Profil Mahasiswa : Biodata, pendaftaran email UIN
- 2. KHS : Hasil studi semester, Cetak KHS
- 3. Transkrip Nilai : Hasil studi kumulatif
- 4. SKPI : Menambahkan prestasi, penghargaan, pelatihan pada ijazah mahasiswa
- 5. SKKM : Sistem Kredit kegiatan mahasiswa

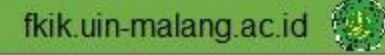

### Website Resmi Institusi

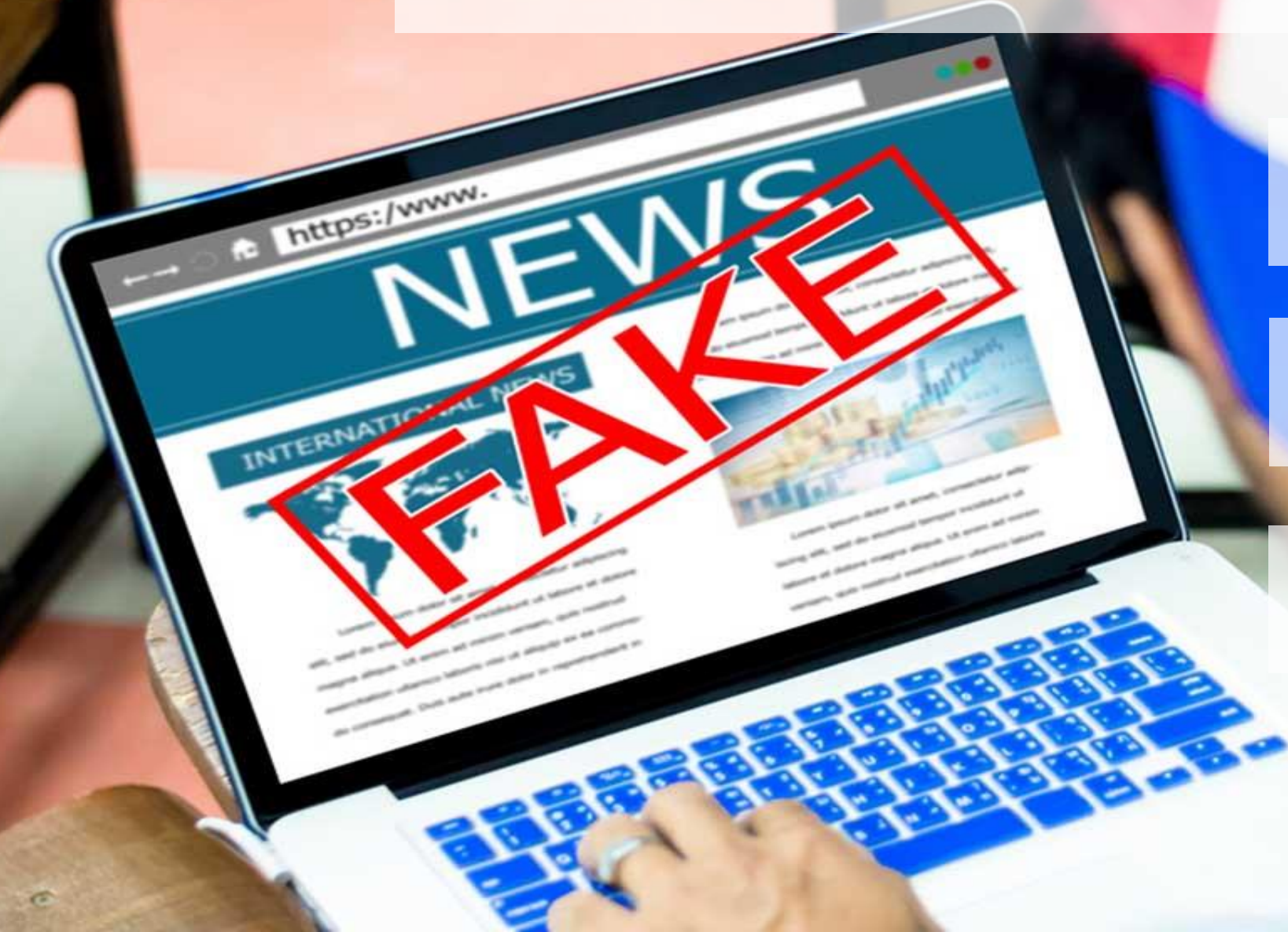

### Website PSPD

# Website FKIK

# Website UIN

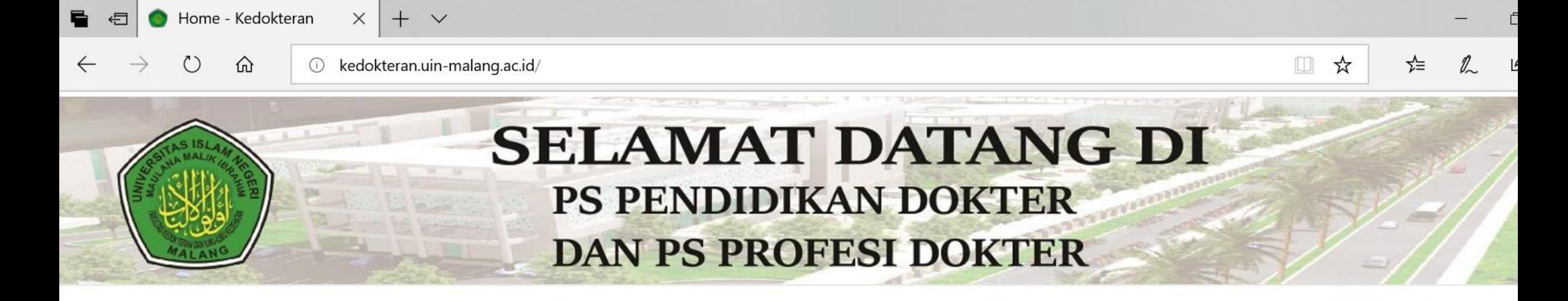

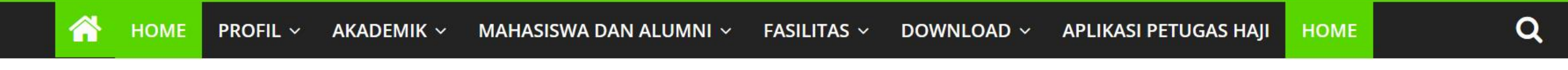

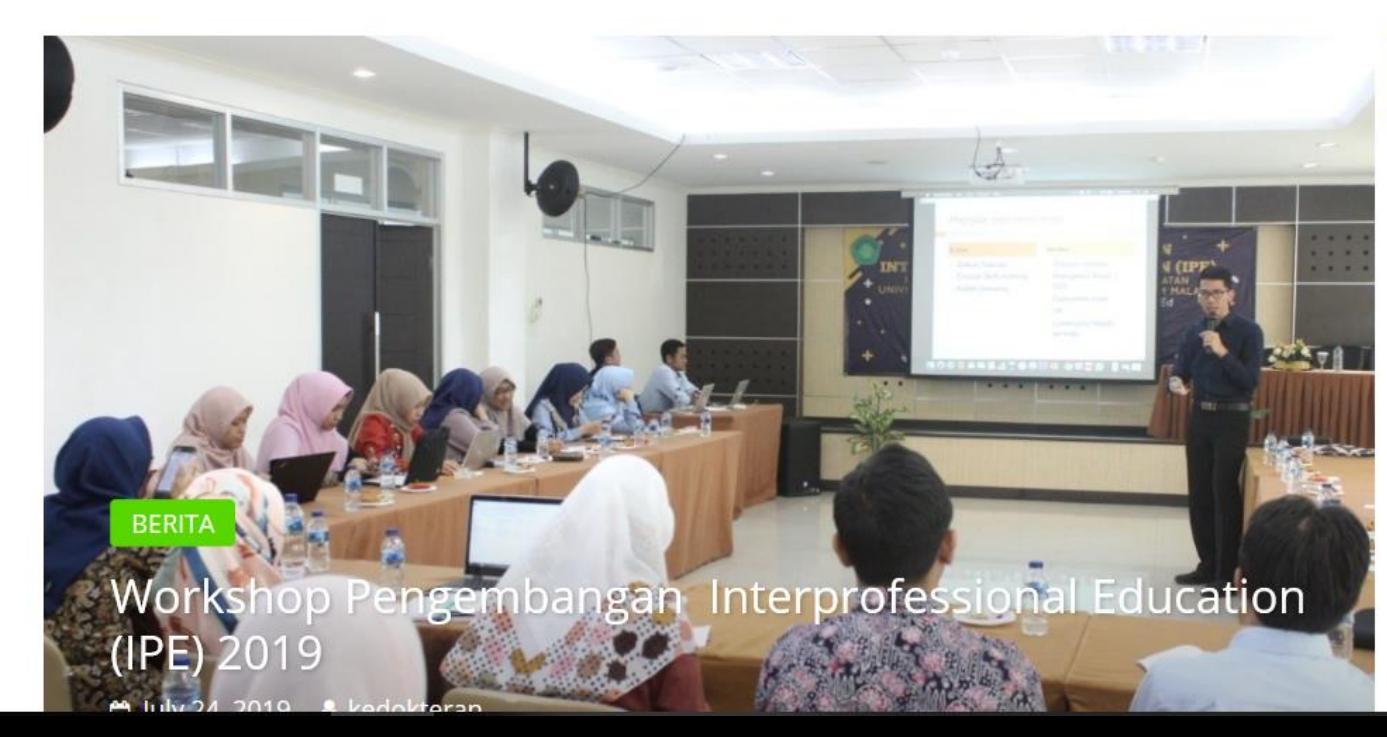

**REFERENSI ILMIAH** 

**Publiced** 

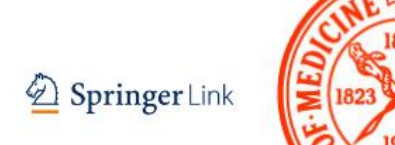

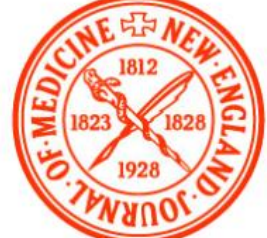

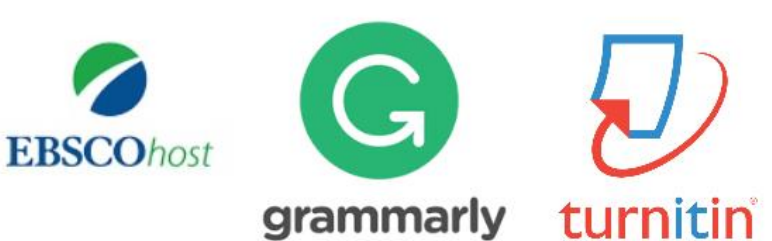

# Apa yang bisa diakses di web Prodi ?

- **Berita aktivitas program studi** (Mahasiswa dan Dosen)
- **Pengumuman penting** (Akademik, Kemahasiswaan)
- **Prosedur, Panduan dan Pedoman** (SOP Akademik, Pedoman KKM, Pedoman Skripsi dll)
- **Informasi Beasiswa**
- **Shortcut/Link ke Referensi Ilmiah** (Ebscohost, Springerlink dll)

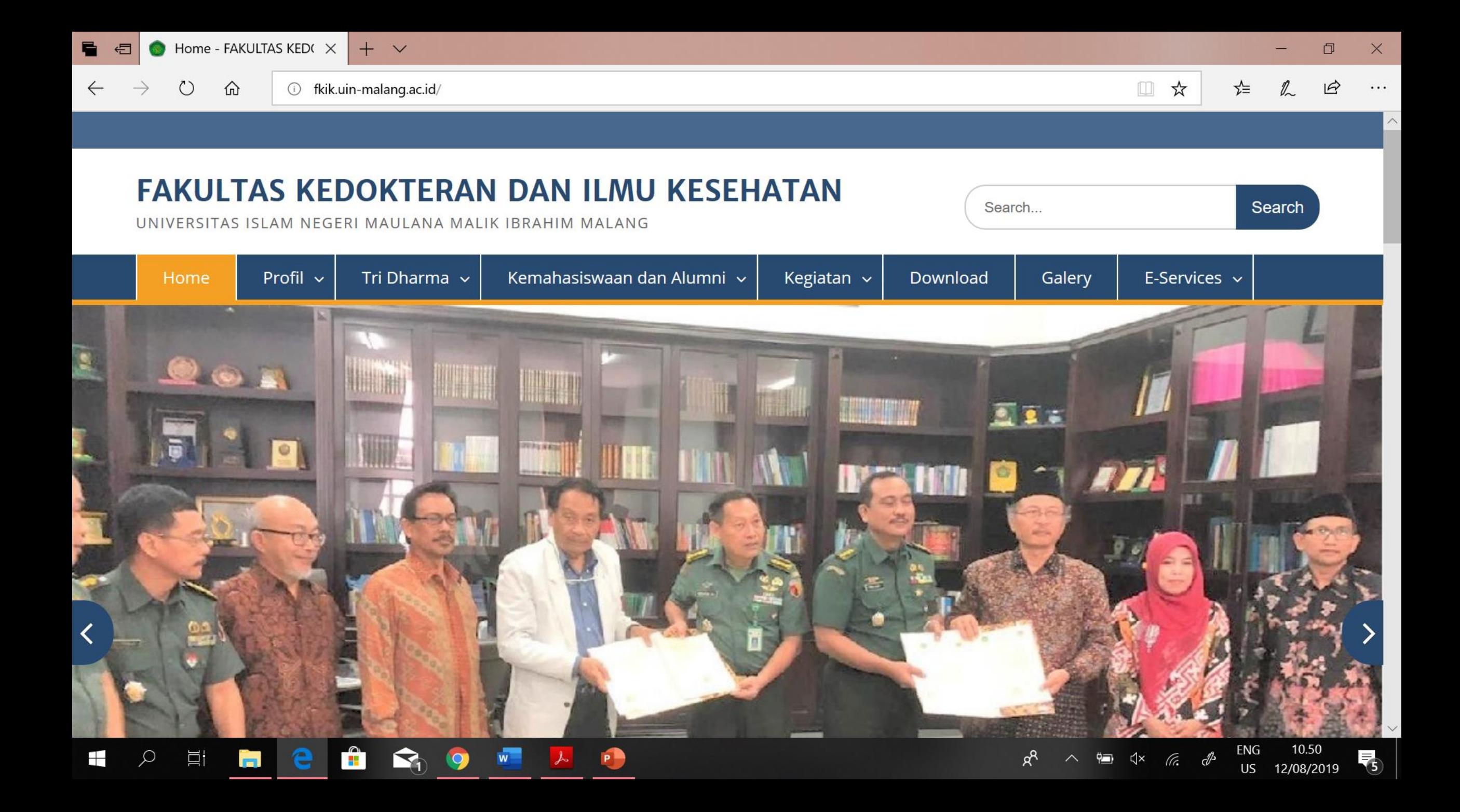

# Apa yang bisa diakses di web Fakultas ?

- **Berita aktivitas Fakultas** (Mahasiswa dan Dosen)
- **Pengumuman penting** (Akademik, Kemahasiswaan)
- **Layanan Universitas** (Akademik dan Umum)
- **Profil Fakultas**
- **Shortcut/Link eksternal** (Ebscohost, Springerlink dll)

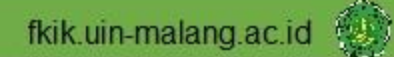

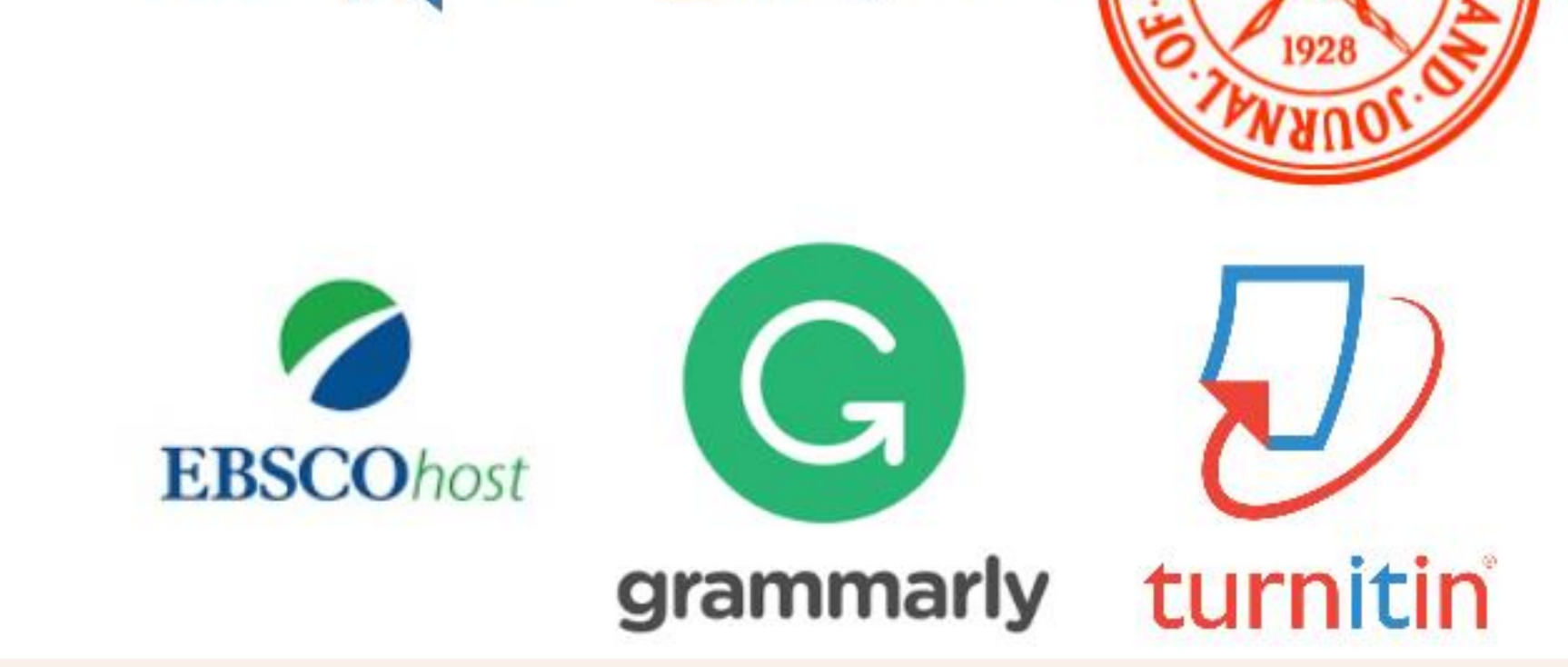

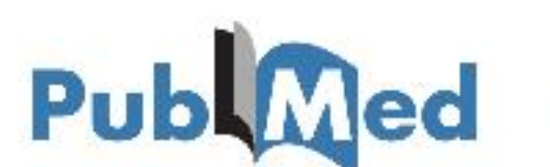

### Springer Link

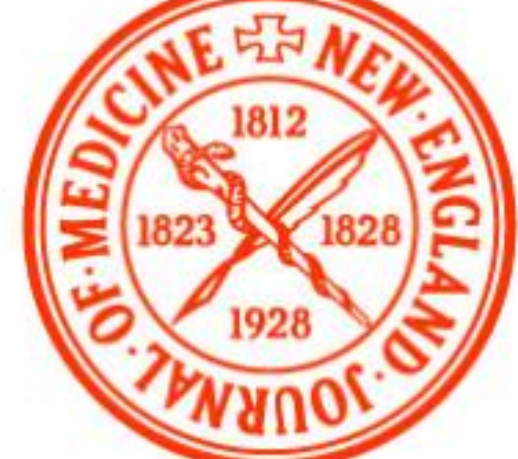

#### **REFERENSI ILMIAH**

# Website sumber referensi ilmiah

- Berupa Link yang bisa diakses di web prodi
- Website Penerbit (Publisher) Jurnal Ilmiah Online : **Springer link dan EbscoHost**
- Website cek plagiarisme : **Turnitin**
- Website cek grammar tulisan berbahasa Inggris : **Grammarly**

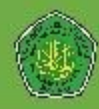

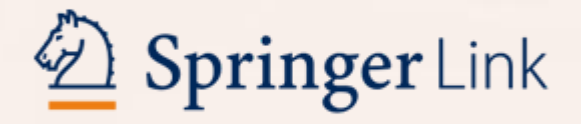

### **https://link.springer.com/**

**Username : user54@uin-malang.ac.id Password : dokter123**

**Free login di jaringan wifi UIN Malang**

Dilarang menyebarkan username dan password diluar sivitas akademika FKIK UIN Malang

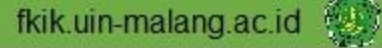

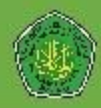

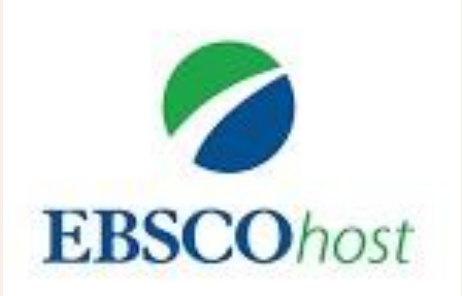

### [http://search.ebscohost.com](http://search.ebscohost.com/)

**Username : ns214618 Password : Libr4ry\_19**

**Free login di jaringan wifi UIN Malang**

Dilarang menyebarkan username dan password diluar sivitas akademika FKIK UIN Malang

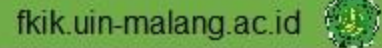

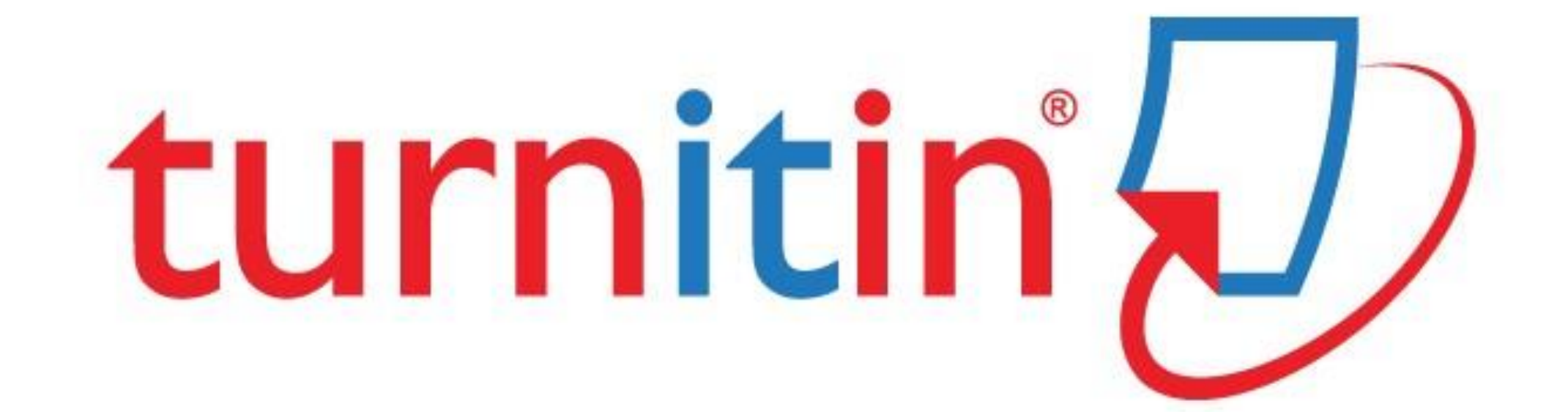

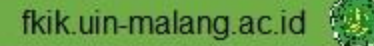

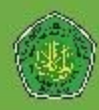

# Aplikasi Cek Plagiarisme : Turnitin

- **Plagiarisme :** Menjiplak atau Mengambilan karangan, pendapat, dan sebagainya dari orang lain dan menjadikannya seolah karangan dan pendapat sendiri
- **Turnitin :** Aplikasi berbasis web yang memeriksa kemiripan sebuah tulisan (yang diupload) dengan tulisan lain yang ada di internet.
- **Output :** Persentase kemiripan

# Penggunaan dalam pembelajaran

- Tugas yang dibuat oleh mahasiswa harus dilakukan cek kemiripan (similarity) dengan menggunakan Turnitin
- Kemiripan dengan tulisan lain yang terdeteksi oleh Turnitin tidak boleh lebih dari 25 %
- Jika lebih dari 25% maka dosen akan mengembalikan tugas kepada mahasiswa untuk diperbaiki

# Step by step Tutorial

#### 1. Buka [www.turnitin.com](http://www.turnitin.com/) dan klik Login

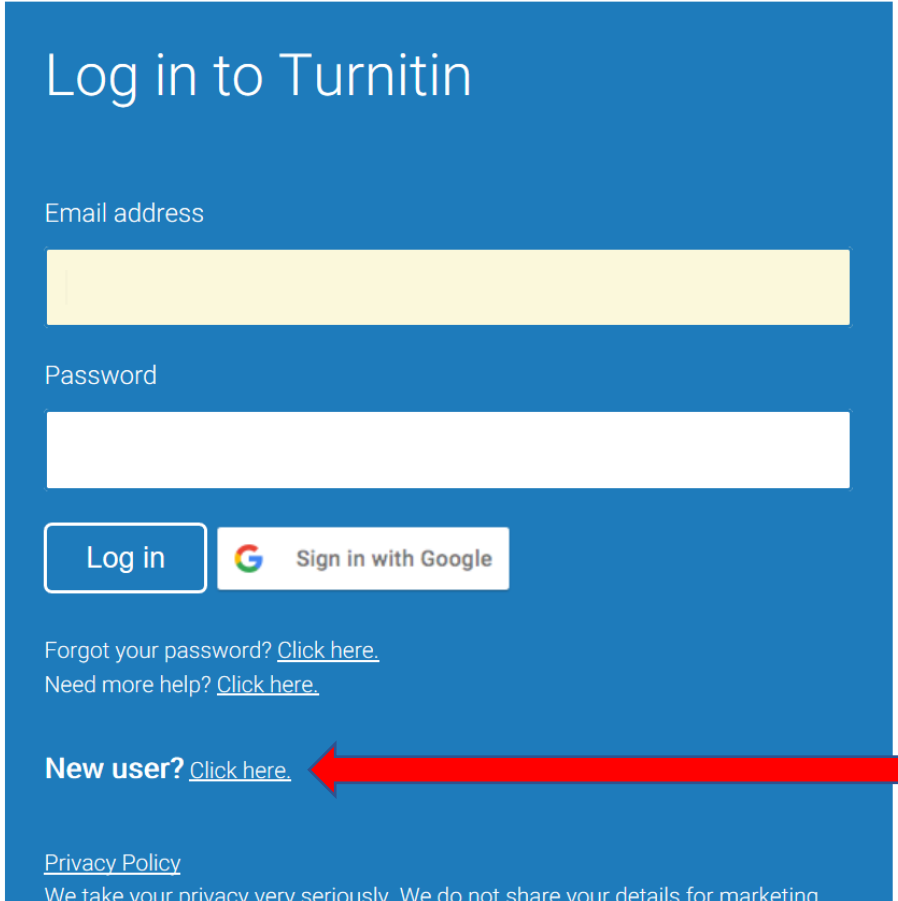

purposes with any external companies. Your information may only be shared with

b. Klik tulisan ini bagi mahasiswa dan isi semua kolom registrasi

#### Create a User Profile

All users must have a user profile to use the service. Please select how you will be using Turnitin:

Student **Teaching Assistant Instructor** 

#### **Existing user?**

If you've used the service before, there is no requirement to create a new user profile. Log in here with your old credentials.

a. Klik tulisan ini untuk registrasi, jika anda pengguna baru

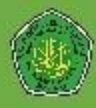

#### 2. Buat Profil Mahasiswa dengan mengisi "Class ID" dan "Enrolment Key"

#### Class created

Congratulations! You have just created the new class: PSPD Angkatan 2019 If you would like students to enroll themselves in this class, they will need both the enrollment key you have chosen and the unique class ID generated by Turnitin:

> Class ID 21851831 Enrollment key angkatan2019

Note: Should you ever forget the class ID, it is the number to the left of the class name on your class list. You can view or change your enrollment key by editing the class.

Click the class name to enter the class and get started creating assignments.

Continue

- Isi semua kolom sesuai dengan pertanyaan
- Klik tombol "I Agree Create Profile" untuk mendaftarkan diri

Dilarang menyebarkan username dan password diluar sivitas akademika FKIK UIN Malang

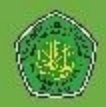

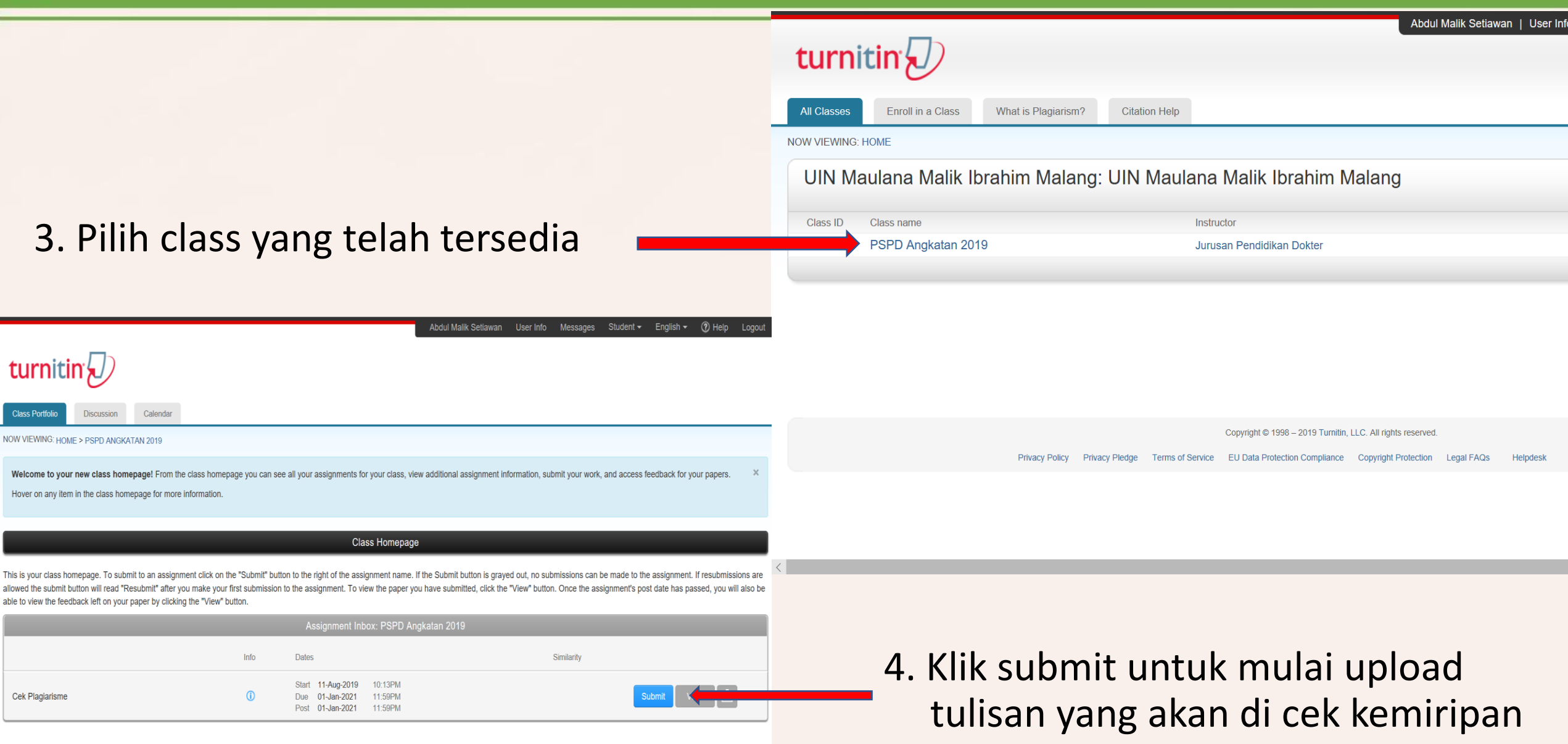

 $\mathcal{R} \quad \land \quad \text{in} \quad \mathbb{Q}^{\text{[i]}} \quad \text{if} \quad \mathcal{P} \quad \text{in} \quad \mathbb{Q}^{\text{[i]}}$ 

22.32

US 12/08/2019

#### $\Box$  $\mathbf{R}$ Ŧ i in Ĥ.

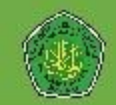

#### 5. Cara submit / Upload File yang akan di cek plagiarisme

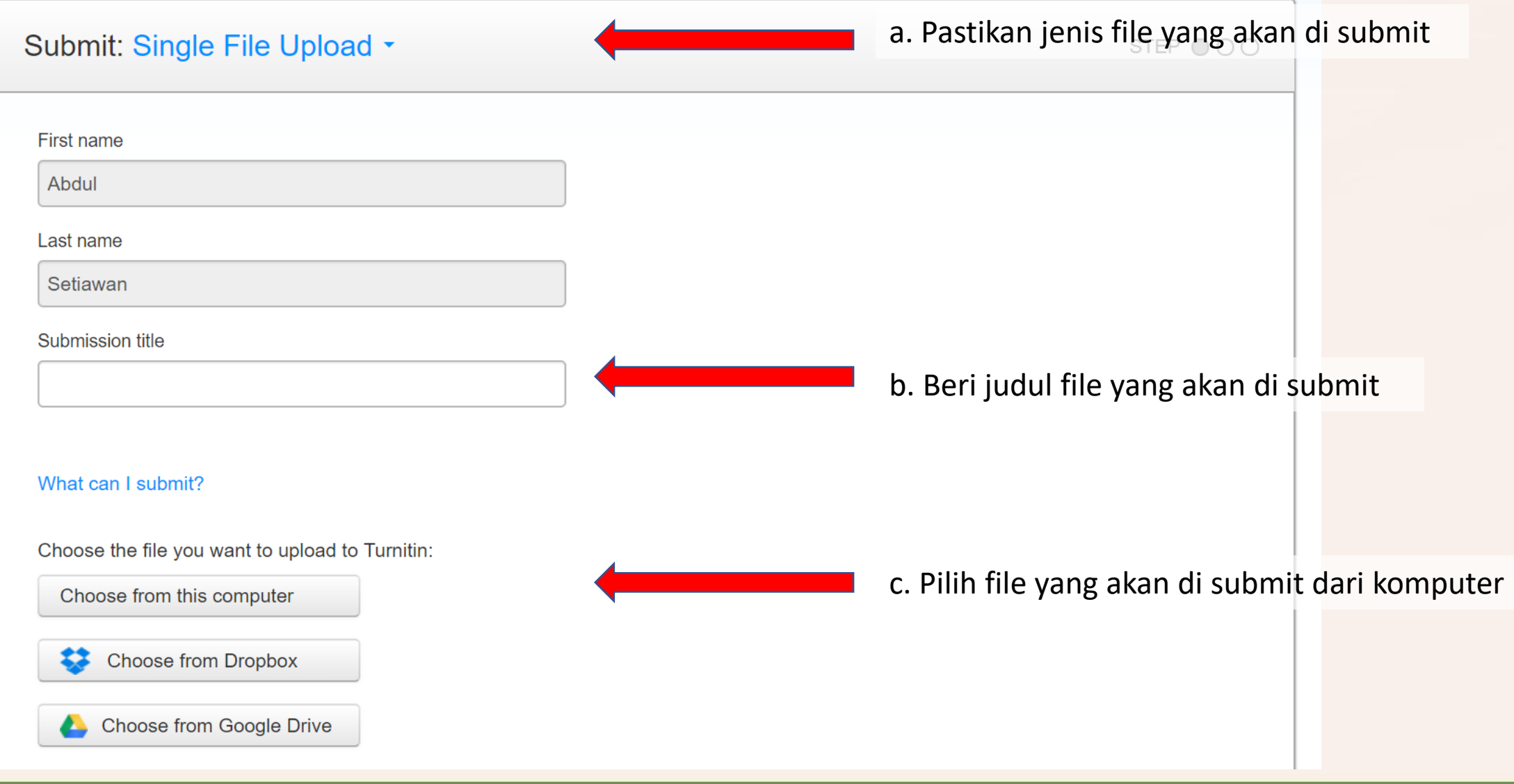

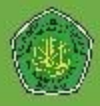

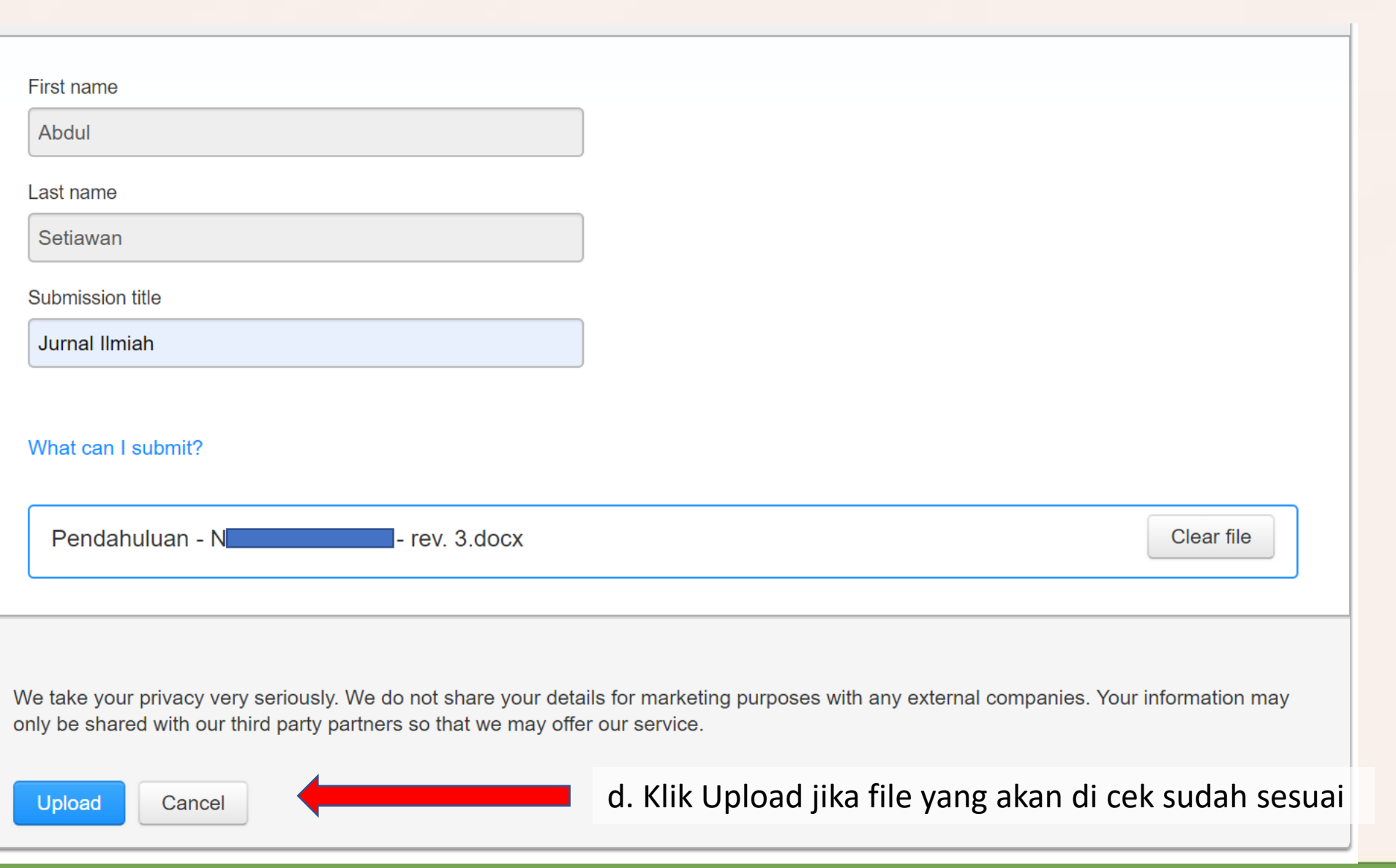

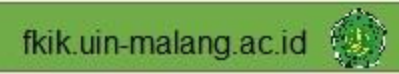

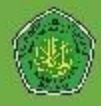

#### **Submit: Single File Upload**

Please confirm that this is the file you would like to submit... Page 1  $\ll$  $\rightarrow$ Author: Abdul Setiawan **Assignment title:** 8381 Cek Plagiarisme PENDAHULUAN Li Lew Robbert **Submission title:** Setiap tahunnya lebih dari 36 jara orang di Dunia meninggal karena penyaki tidak memilar (PTM) dengan 20% diaratan atas terjadi sebelum atas 68 tahun. Sebagian Jurnal Ilmiah sebut terjadi di negara berpenghasilan rendah dan menenjah seperti d Informatia. Secure plobal perceduit komatian nomer satu akibat PTM ontap talentera File name: sistak panuakir kapita-satutur. Basuakir kapita-satutur satutuk panuakir yang lischeldum enezuene fangsi jantung dan pendeduk darah (WHO, 2013). Pendahuluan - Norma Hanifah S - rev. 3.docx Perceiti kantinenskalar sammi sast ini masih menjadi permuatahan kesahata plobal (Ribato & Rahajoc, 2014). World Musiki Organization pada tahun 2017 File size: menyebatkan haliwa angka kematian oleh karena penyakit kardiavatkalar (CVD) sabesar 17.7 kets onne vana mencentranikan 51% program convolgeb kematian annan global 34.76K .<br>Angles kematian akibat penyakit kandiewaskalar diprediksi akan terus memingkat dari tabus ke tahun dan diperkirakan pada tahun 2000 akan mencapai 23.3 jaun kematian Page count: .<br>rian Kesehatan RI memperkimkan akan unjudi peningkatan penderita penyaki kadovarialar di Indonesia. Kendisi tenebut akan manberikan behat kenakitan -9 kecacatan dan beban sosial olemponi hasi kebanya penderita, manyarakat dan persatu Perceitit landic-saledar atas vang biasa disebut penyakit jantung umammy Word count: menages ands lookini vang melibulkan personagitan atau pemblokinan pembuluh darah yang bisa menyebabkan semugan jantang, nyeri dada (angres) atau stroke. Kondisi 1765 jantang lainnya yang mampangarahi otot jantang, katap atau ritras, juga dianggap bamak perceiti instanz (American Neart Association, 2017). Manusat WHO (2016) ada **Character count:** 12072

copy of this receipt from within the Document Viewer.

#### Author:

**Abdul Setiawan** 

**Assignment title:** Cek Plagiarisme

**Submission title:** Jurnal Ilmiah

File name: Pendahuluan - Norma Hanifah S - rev. 3.docx

File size: 34.76K

#### Page count:

-9

Word count: 1765

**Character count:** 12072

**Submission date:** 12-Aug-2019 05:53PM (UTC-0700)

**Submission ID:** 1159707413

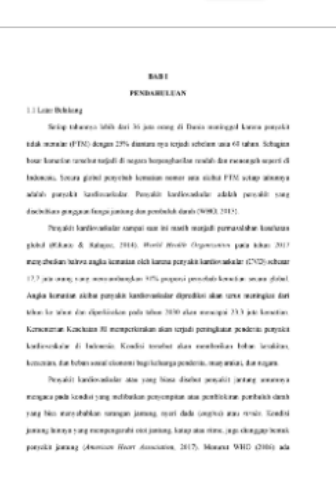

Page 1  $\rightarrow$ 

 $\langle\langle$ 

We take your privacy very seriously. We do not share your details for marketing purposes with any external companies. Your information may only be shared with our third party partners so that we may offer our service.

Return to assignment list

f. Klik return to assignment list untuk kembali ke halaman utama

We take your privacy very seriously. We do not share your details for marketing purposes with any external companies. Your information may only be shared with our third party partners so that we may offer our service.

**Confirm** Cancel

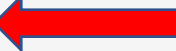

e. Klik Confirm jika file yang akan di cek sudah sesuai

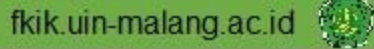

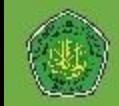

#### 6. Cara melihat laporan hasil cek plagiarisme

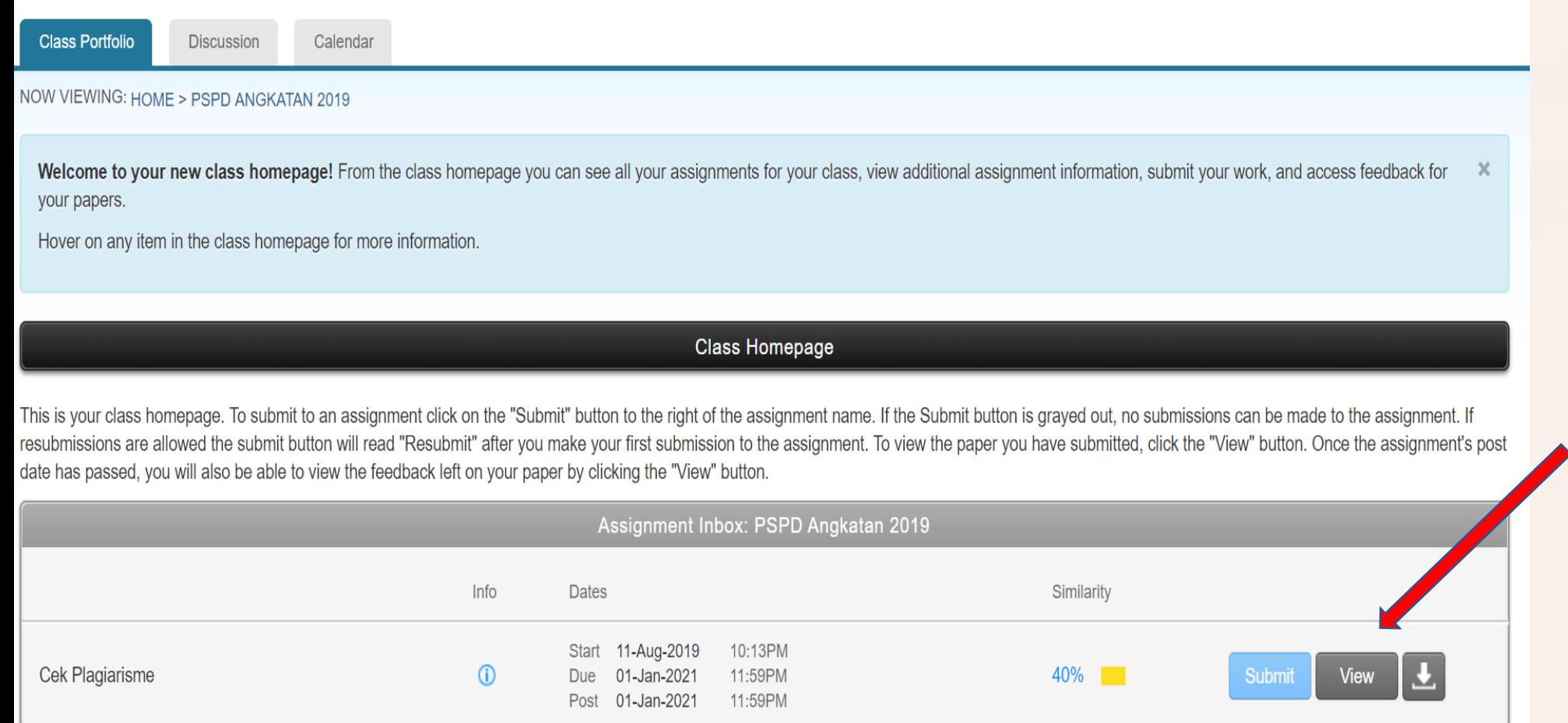

Klik View untuk melihat laporan

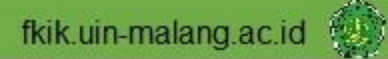

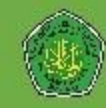

#### Google Chrome

 $\Box$  $\times$ 

**2**

**3**

l/app/carta/en\_us/?u=1087118366&o=1159707413&s=&lang=en\_us&student\_user=1

global (Rilanto & Rahajoe, 2014). World Health Organization pada tahun 2017 menyebutkan bahwa angka kematian oleh karena penyakit kardiovaskular (CVD) sebesar 17,7 juta orang yang menyumbangkan 31% proporsi penyebab kematian secara global. Angka kematian akibat penyakit kardiovaskular diprediksi akan terus meningkat dari tahun ke tahun dan diperkirakan pada tahun 2030 akan mencapai 23,3 juta kematian. Kementerian Kesehatan RI memperkirakan akan terjadi peningkatan penderita penyakit kardiovaskular di Indonesia. Kondisi tersebut akan memberikan beban kesakitan, kecacatan, dan beban sosial ekonomi bagi keluarga penderita, masyarakat, dan negara. Penyakit kardiovaskular atau yang biasa disebut penyakit jantung umumnya mengacu pada kondisi yang melibatkan penyempitan atau pemblokiran pembuluh darah yang bisa menyebabkan serangan jantung, nyeri dada (angina) atau stroke. Kondisi jantung lainnya yang mempengaruhi otot jantung, katup atau ritme, juga dianggap bentuk penyakit jantung (American Heart Association, 2017). Menurut WHO (2016) ada

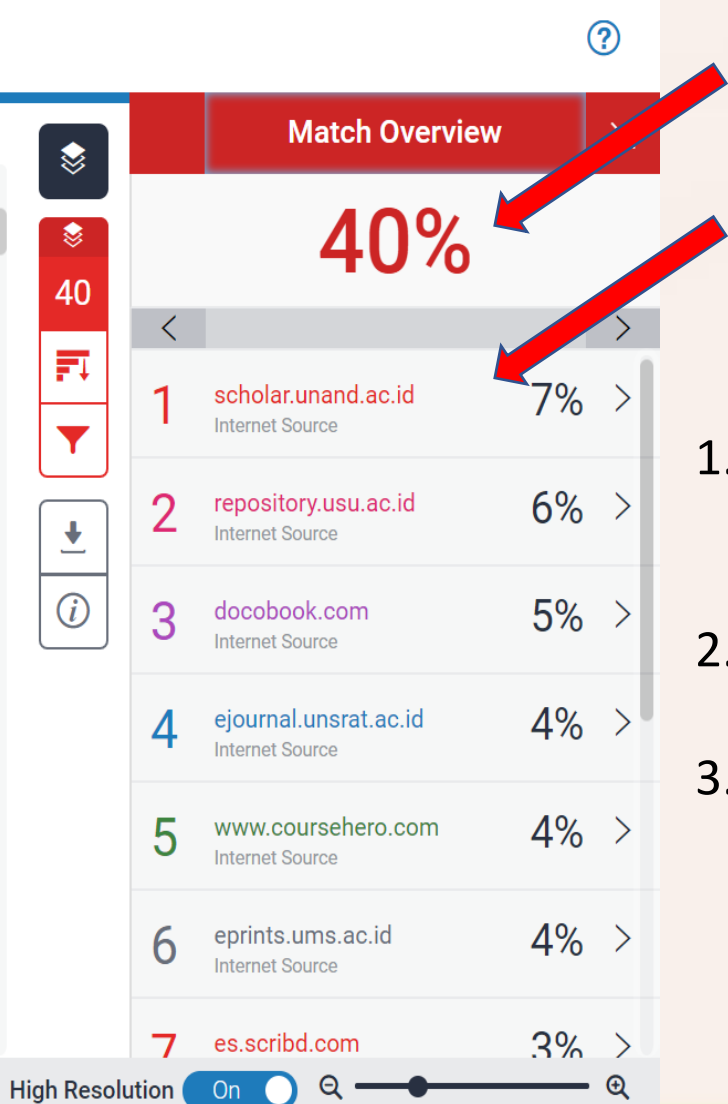

- 1. Kalimat yang terdeteksi memiliki kemiripan
- 2. Tingkat kemiripan seluruh tulisan
- 3. Sumber di dunia maya/internet yang mirip dengan tulisan yang di cek

**1**

Abdul Setiawan Jurnal Ilmiab

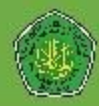

#### Cara untuk mengurangi tingkat kemiripan dengan artikel/tulisan orang lain yang sudah ada sebelumnya dapat dilakukan dengan berbagai cara

#### Cara-cara tersebut akan diajarkan lebih lanjut di Blok atau Mata kuliah di Tahun Pertama

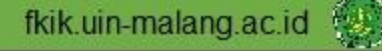

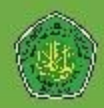

# TUGAS SAAT PBAK JURUSAN

- 1. Bagilah kelas menjadi 10 Kelompok
- 2. Masing-masing kelompok menyiapkan 1 laptop
- 3. Buatlah akun pada Turnitin.com
- 4. Lakukan cek plagiarisme pada salah satu tugas PBAK\*
- 5. Laporkan/presentasikan hasil cek plagiarisme

\* : Hasil cek plagiarisme tidak mempengaruhi nilai tugas PBAK

# **Terima Kasih**